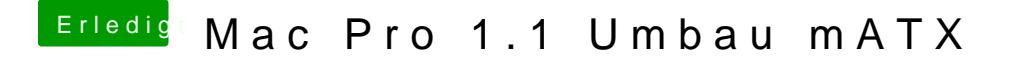

Beitrag von Harper Lewis vom 1. August 2017, 20:46

Edit: Weiter geht es jetzt in der AnEIEIt Ourgnuen teopieren